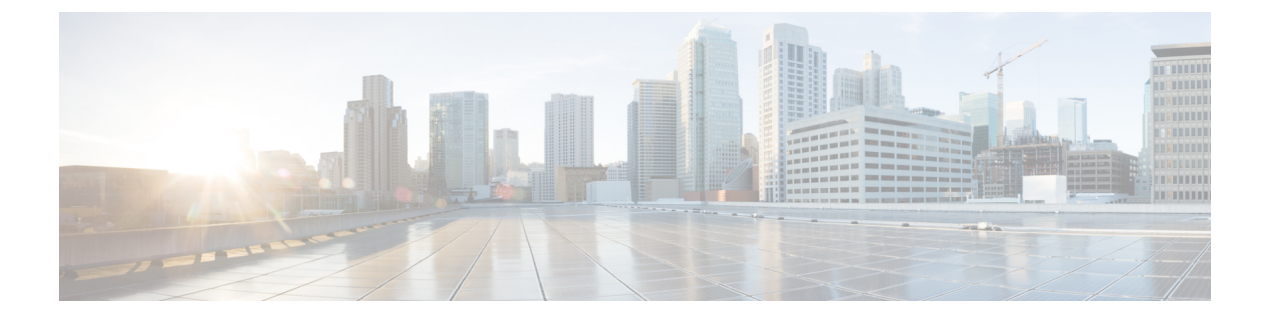

# **EIGRP MPLS VPN PE-CE Site of Origin** の設定

- [EIGRP](#page-0-0) MPLS VPN PE-CE Site of Origin,  $1 \sim +\frac{1}{\sqrt{2}}$
- EIGRP MPLS VPN PE-CE Site of Origin [について](#page-1-0), 2 ページ
- EIGRP MPLS VPN PE-CE Site of Origin [サポートの設定方法](#page-3-0), 4 ページ
- EIGRP MPLS VPN PE-CE SoO [の設定例](#page-6-0), 7 ページ
- [その他の参考資料](#page-7-0), 8 ページ
- EIGRP MPLS VPN PE-CE Site of Origin [の機能情報](#page-9-0), 10 ページ

## <span id="page-0-0"></span>**EIGRP MPLS VPN PE-CE Site of Origin**

EIGRP MPLS VPN PE-CE Site of Origin 機能によって、マルチプロトコル ラベル スイッチング (MPLS)バーチャル プライベート ネットワーク(VPN)トラフィックを、Enhanced Interior GatewayRoutingProtocol(EIGRP)ネットワークに対してサイト単位でフィルタリングする機能が 追加されます。Site ofOrigin(SoO)フィルタリングは、インターフェイスレベルで設定され、こ れを使用してMPLS VPNトラフィックを管理し、複雑で複合的なネットワークトポロジにおいて 過渡的なルーティングループが発生しないようにします。この機能は、プロバイダーエッジ(PE) とカスタマーエッジ (CE) 間の EIGRP に対する MPLS VPN Support 機能をサポートするために設 計されています。EIGRP MPLS VPN をサポートしている PE ルータ上にインストールされている 場合、この機能によってバックドア リンクに対するサポートが提供されます。

### **EIGRP MPLS VPN PE-CE Site of Origin** の前提条件

このドキュメントでは、ネットワークコア(またはサービスプロバイダーバックボーン)にボー ダーゲートウェイプロトコル(BGP)が設定されていることを前提にしています。この機能を設 定する前に、次のタスクも完了している必要があります。

• • この機能は、プロバイダー エッジとカスタマー エッジ間の EIGRP に対する MPLS VPN Support 機能をサポートするために導入されており、この機能は、EIGRP MPLS VPN の作成 後に設定する必要があります。

• • EIGRP MPLS VPN をサポートするために設定されるすべての PE ルータは、SoO の拡張コ ミュニティにサポートを提供している Cisco IOS XE リリース 2.1 以降を実行している必要が あります。

### **EIGRP MPLS VPN PE-CE Site of Origin** の制約事項

- VPN サイトがパーティション化されていて、バックドア ルータ インターフェイスで SoO 拡 張コミュニティ属性が設定されている場合は、このバックドアリンクを、同じサイトの他の パーティションを起点とするプレフィックスへの代替パスとして使用することはできませ  $h_n$
- • VPN サイトごとに、一意の SoO 値を設定する必要があります。同じ VPN サイトをサポー トしているすべてのプロバイダー エッジ、およびカスタマー エッジ インターフェイスには (SoO が CE ルータ上に設定されている場合)、同じ値を設定する必要があります。

## <span id="page-1-0"></span>**EIGRP MPLS VPN PE-CE Site of Origin** について

### **EIGRP MPLS VPN PE-CE Site of Origin** サポートの概要

EIGRP MPLS VPN PE-CE Site of Origin 機能によって、EIGRP から BGP へ、および BGP から EIGRP への再配布に対するサポートが追加されます。SoO拡張コミュニティはBGP拡張コミュニティ属 性の 1 つで、これを使用して、あるサイトから生じたルートを特定し、そのプレフィックスが送 信元サイトへ再アドバタイズメントされないようにします。SoO拡張コミュニティは、PEルータ がルートを学習したサイトを一意に識別します。SoO サポートには、EIGRP サイト単位で MPLS VPN トラフィックをフィルタリングする機能があります。SoO のフィルタリングはインターフェ イスレベルで設定されており、これを使用してMPLSVPNトラフィックを管理し、(VPNとバッ クドア リンクの両方が含まれている EIGRP VPN サイトなどの)複雑で複合的なネットワーク ト ポロジにおいてルーティング ループが発生しないようにします。

SoO 拡張コミュニティの設定によって、サイト単位で MPLS VPN トラフィックをフィルタリング できます。SoO拡張コミュニティは、PEルータ上の着信BGPルートマップで設定され、インター フェイスに適用されます。SoO 拡張コミュニティは、より細かくフィルタリングするために、カ スタマー サイトのすべての exit ポイントに適用することができますが、VPN サービスを提供する PE ルータから CE ルータへのすべてのインターフェイスに設定する必要があります。

## バックドア リンクに対する **Site of Origin** のサポート

EIGRP MPLS VPN PE-CE Site of Origin (SoO) 機能によって、バックドア リンクに対するサポー トが追加されます。バックドア リンクまたはルートは、リモート サイトとメイン サイトの間の VPNの外部に設定される接続で、たとえば、リモートサイトを企業ネットワークへ接続するWAN 専用線などがあります。バックドアリンクは通常、VPNリンクが停止した、または使用できなく

なった場合に EIGRP のサイト間でバックアップ ルートとして使用されます。VPN リンクの障害 がない場合はバックドア ルータを介したルートが選択されないように、メトリックはバックドア リンク上に設定されます。

SoO 拡張コミュニティは、バックドア ルータのインターフェイス上に定義されます。これはロー カル サイト ID を特定するもので、同じサイトをサポートしている PE ルータで使用される値と一 致している必要があります。バックドアルータが、バックドアリンクを介してネイバーからEIGRP アップデート(またはリプライ)を受信すると、ルータは、SoO 値のアップデートを調べます。 EIGRP アップデート内の SoO 値がローカルなバックドア インターフェイスの SoO 値と一致して いる場合、そのルートは拒否され、EIGRPトポロジテーブルには追加されません。このシナリオ は通常、受信した EIGRP アップデート内で値が設定されたローカル SoO を備えたルートが他の VPN サイトで学習され、他の VPN サイト内のバックドア ルータによって、バックドア リンクを 介してアドバタイズされたときに発生します。バックドアリンクにおけるSoOフィルタリングで は、ローカル サイト ID を伝送するルートが含まれている EIGRP アップデートをフィルタリング することによって、過渡的なルーティング ループが発生しないようにします。

PE ルータ、およびカスタマー サイトのバックドア ルータでこの機能が有効になっており、PE ルータとバックドア ルータの両方で SoO 値が定義されている場合は、PE ルータおよびバックド ア ルータは VPN サイト間の統合をサポートします。カスタマー サイトの他のルータでは、ルー トがネイバーへ転送されるため、ルートによって伝送される SoO 値を伝搬するだけですみます。 これらのルータは、通常の拡散更新アルゴリズム(DUAL)計算以上は統合に影響を与えず、サ ポートもしません。

### **Site of Origin** 拡張コミュニティとルータとの相互運用

SoO 拡張コミュニティを設定すると、EIGRP MPLS VPN PE-CE Site of Origin 機能をサポートして いるルータが、各ルートの起点となるサイトを識別できます。この機能が有効になっていると、 PE または CE ルータ上の EIGRP ルーティング プロセスは、受信したそれぞれのルートを SoO 拡 張コミュニティに対してチェックし、次の条件に基づいてフィルタリングします。

- BGP または CE ルータから受信したルートには、受信側インターフェイス上の SoO 値と一致 する SoO 値が含まれている場合:受信側インターフェイス上に設定されている SoO 値と一 致する関連 SoO 値とともにルートを受信した場合、そのルートは別の PE ルータまたはバッ クドアリンクから学習したルートであるため、フィルタリングされます。この動作は、ルー ティング ループを回避するために設計されています。
- •CEルータから受信したルートが一致しないSoO値で設定されている場合:あるルートが、 関連付けられているSoO値とともに受信され、その値が、受信インターフェイス上で設定さ れている SoO 値と一致しない場合、そのルートは、BGP へ再配布されるように EIGRP トポ ロジ テーブルに追加されます。ルートが すでに EIGRP トポロジ テーブルにインストールさ れているが、別の SoO 値と関連付けられている場合は、そのルートが BFP へ再配布される ときに、トポロジ テーブルの SoO 値が使用されます。
- • CE ルータから受信したルートに SoO 値が含まれていない場合:受信したルートに SoO 値 がない場合、そのルートは EIGRP トポロジ テーブルに受け入れられます。ルートが BGP へ

再配布される前に、ネクスト ホップ CE ルータに到達するために使用されるインターフェイ スの SoO 値がそのルートに付加されます。

SoO 拡張コミュニティをサポートする BGP および EIGRP ピアがこれらのルートを受信する場合 には、関連付けられている SoO 値も受信します。次に、これらの値を、SoO 拡張コミュニティを サポートしている他のBGPおよびEIGRPピアへ渡します。このフィルタリングは、過渡的なルー トが発信元サイトから再学習されないように、つまり過渡的なルーティング ループが発生しない ようにする目的で設計されています。

### **Site of Origin** を **EIGRP** に伝送する **BGP VPN** ルートの再配布

PE ルータ上の EIGRP ルーティング プロセスが、BGP VPN ルートを EIGRP トポロジ テーブルへ 再配布する場合、EIGRP は、付加された BGP 拡張コミュニティ属性から (SoO 値があれば) SoO 値を抽出し、EIGRPトポロジテーブルへ追加する前に、そのSoO値をルートへ付加します。アッ プデートを CE ルータへ送信する前に、EIGRP は各ルートについて SoO 値をテストします。イン ターフェイス上で設定されている SoO 値と一致する SoO 値に関連付けられているルートは、CE ルータに渡される前にフィルタリングされます。EIGRPルーティングプロセスが、異なるSoO値 に関連付けられているルートを受信すると、その SoO 値は CE ルータに渡され、CE サイトを介し て伝送されます。

### **EIGRP MPLS VPN PE-CE Site of Origin** サポート機能の利点

EIGRP MPLS VPN PE-CE Site of Origin サポート機能の設定によって、サイト単位の VPN フィルタ リングが導入されます。これにより、バックドア リンクを備えた MPLS VPN、複数の PE ルータ に対してデュアルホーム接続になっている CE ルータ、同じ virtual routing and forwarding (VRF) インスタンス内のさまざまなサイトから CE ルータをサポートしている PE ルータなどの複雑なト ポロジに対するサポートが改善されます。

# <span id="page-3-0"></span>**EIGRP MPLS VPN PE-CE Site of Origin** サポートの設定方法

### **Site of Origin** 拡張コミュニティの設定

SoO 拡張コミュニティの設定によって、サイト単位で MPLS VPN トラフィックをフィルタリング できます。SoO拡張コミュニティは、PEルータ上の着信BGPルートマップで設定され、インター フェイスに適用されます。SoO 拡張コミュニティは、より細かくフィルタリングするために、カ スタマー サイトのすべての exit ポイントに適用することができますが、VPN サービスを提供する PE ルータから CE ルータへのすべてのインターフェイスに設定する必要があります。

#### はじめる前に

• • ネットワーク コア(またはサービス プロバイダー バックボーン)にボーダー ゲートウェ イプロトコル (BGP) が設定されていることを確認します。

- • この機能を設定する前に、EIGRP MPLS VPN を設定します。
- • EIGRP MPLS VPN をサポートするよう設定されているすべての PE ルータは、SoO 拡張コ ミュニティをサポートする必要があります。
- • 各 VPN サイトに対して一意の SoO 値を設定する必要があります。各 VPN サイトでは、CE ルータに接続する PE ルータのインターフェイス上で同じ値を使用する必要があります。

#### 手順

 $\mathbf I$ 

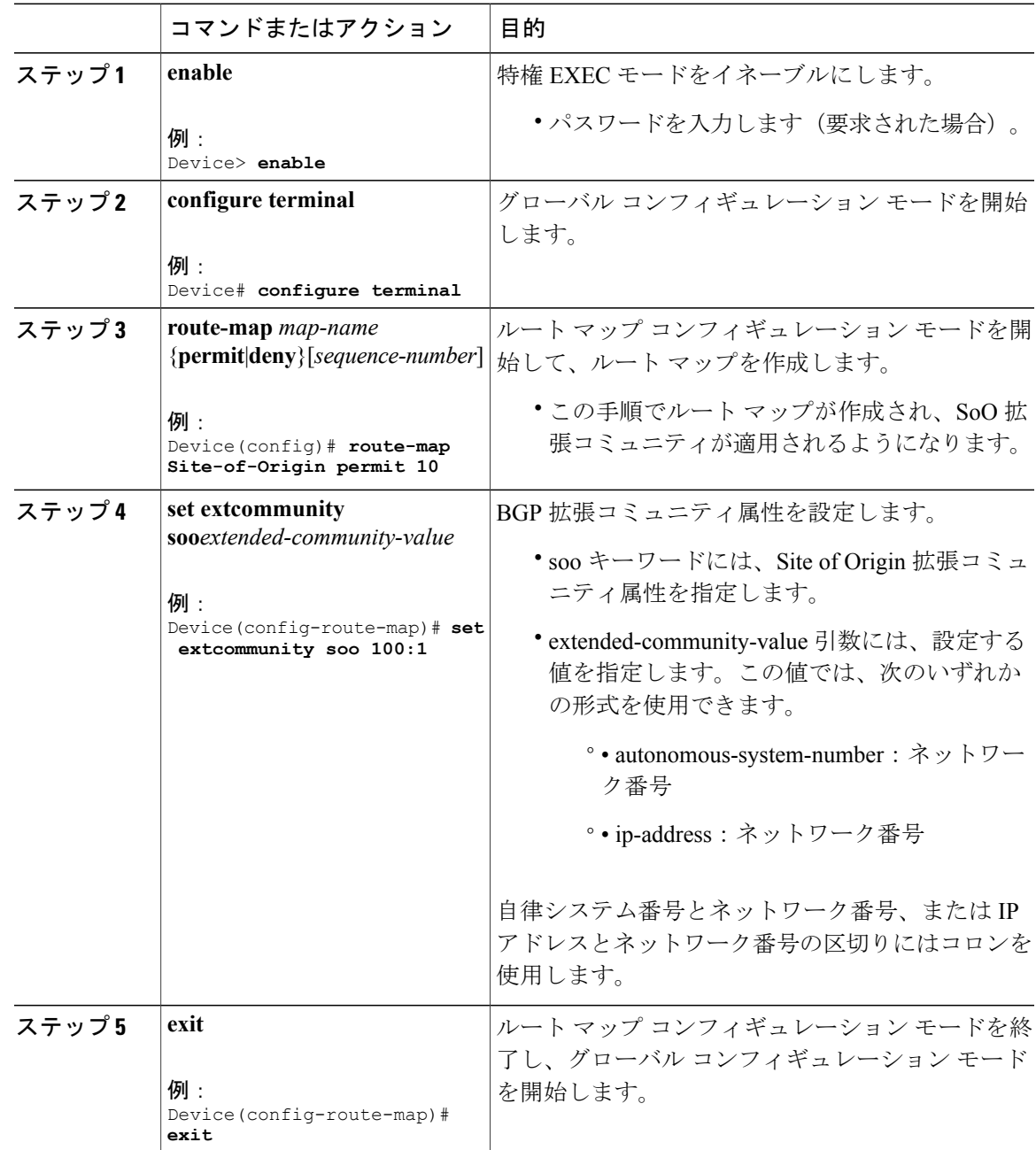

#### **Cisco IOS XE Everest 16.6.x**(**Catalyst 9400** スイッチ)マルチプロトコル ラベル スイッチング(**MPLS**)コ ンフィギュレーション ガイド

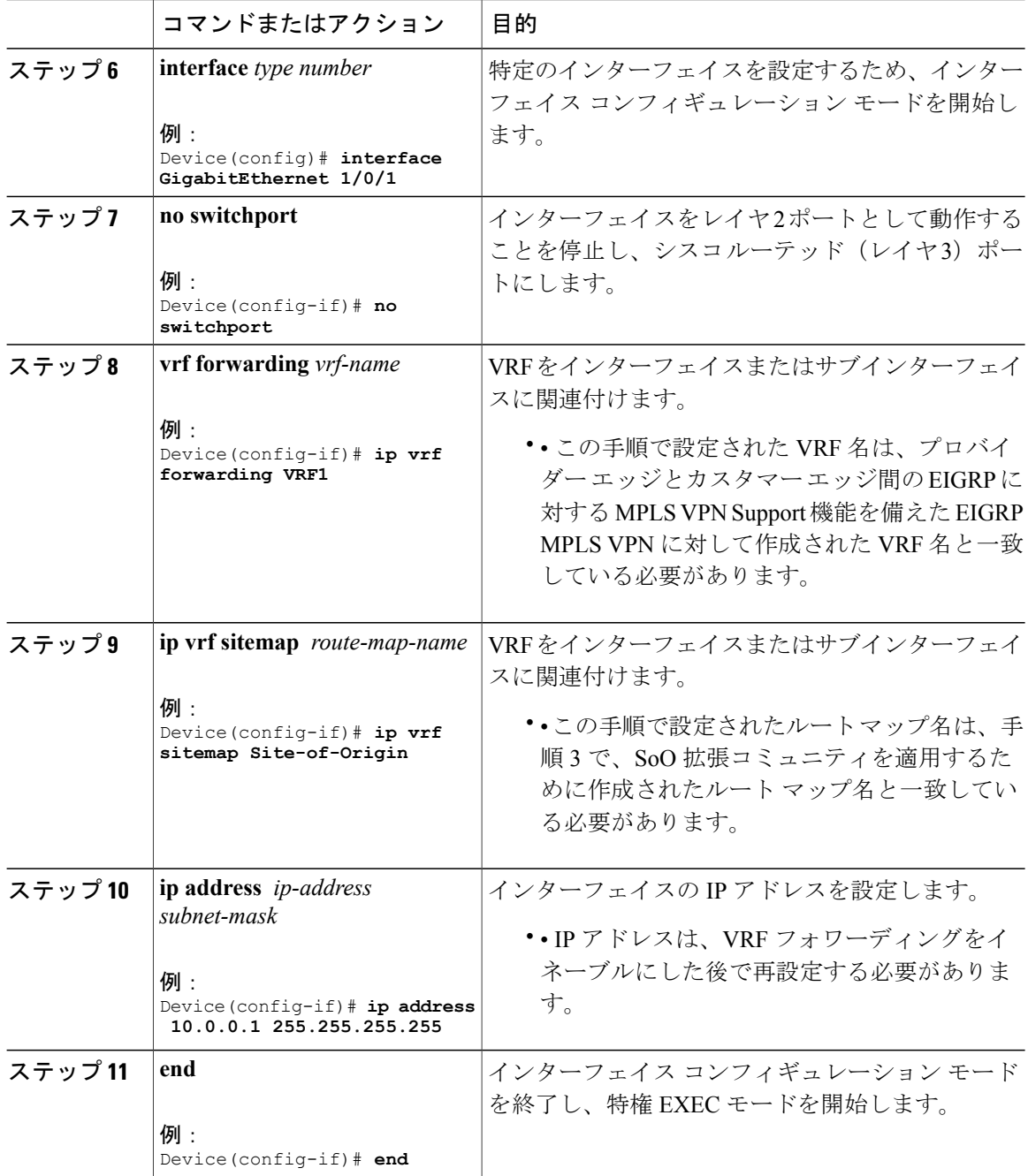

#### 次の作業

• • バックドア ルートが含まれている、複合的な EIGRP MPLS VPN ネットワーク トポロジの 場合は、次に、バックドア ルートに対して「準最適パス」コスト コミュニティを設定しま す。

T

## **SoO** 拡張コミュニティの設定の確認

#### 手順

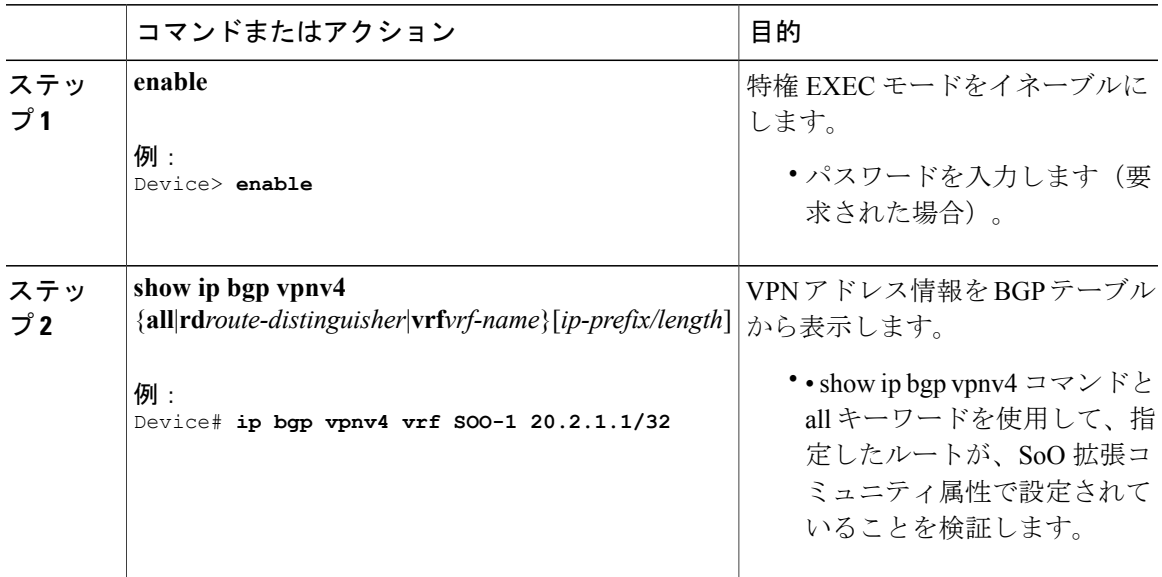

## <span id="page-6-0"></span>**EIGRP MPLS VPN PE-CE SoO** の設定例

## **Site of Origin** 拡張コミュニティの設定例

次に、グローバル コンフィギュレーション モードで開始し、インターフェイス上で SoO 拡張コ ミュニティを設定する例を示します。

```
route-map Site-of-Origin permit 10
 set extcommunity soo 100:1
exit
GigabitEthernet1/0/1
ip vrf forwarding RED
ip vrf sitemap Site-of-Origin
ip address 10.0.0.1 255.255.255.255
end
```
## **Site of Origin** 拡張コミュニティの確認の例

П

次の例では、BGP テーブルの VPN アドレス情報を表示し、SoO 拡張コミュニティの設定を確認 します。

```
switch# show ip bgp vpnv4 all 10.0.0.1
BGP routing table entry for 100:1:10.0.0.1/32, version 6
```
**7**

```
Paths: (1 available, best #1, no table)
Advertised to update-groups:
1
100 300
192.168.0.2 from 192.168.0.2 (172.16.13.13)
Origin incomplete, localpref 100, valid, external, best
Extended Community: SOO:100:1
カスタマー エッジ デバイス show コマンド
CE1#show ip eigrp topo 20.2.1.1/32
EIGRP-IPv4 Topology Entry for AS(30)/ID(30.0.0.1) for 20.2.1.1/32
  State is Passive, Query origin flag is 1, 2 Successor(s), FD is 131072
  Descriptor Blocks:
  31.1.1.2 (GigabitEthernet1/0/13), from 31.1.1.2, Send flag is 0x0
     Composite metric is (131072/130816), route is External
     Vector metric:
       Minimum bandwidth is 1000000 Kbit
       Total delay is 5020 microseconds
       Reliability is 255/255
       Load is 1/255Minimum MTU is 1500
       Hop count is 2
       Originating router is 30.0.0.2
      Extended Community: SoO:100:1
     External data:
        AS number of route is 0
        External protocol is Connected, external metric is 0
        Administrator tag is 0 (0x00000000)
プロバイダー エッジ デバイス show コマンド
PE2#show ip eigrp vrf SOO-1 topology 31.1.1.0/24
EIGRP-IPv4 VR(L3VPN) Topology Entry for AS(30)/ID(2.2.2.22)
          Topology(base) TID(0) VRF(SOO-1)
EIGRP-IPv4(30): Topology base(0) entry for 31.1.1.0/24
  State is Passive, Query origin flag is 1, 1 Successor(s), FD is 1310720
  Descriptor Blocks:
  1.1.1.1, from VPNv4 Sourced, Send flag is 0x0
      Composite metric is (1310720/0), route is Internal (VPNv4 Sourced)
      Vector metric:
       Minimum bandwidth is 1000000 Kbit
        Total delay is 10000000 picoseconds
        Reliability is 255/255
       Load is 1/\overline{255}Minimum MTU is 1500
       Hop count is 0
       Originating router is 1.1.1.11
```
# <span id="page-7-0"></span>その他の参考資料

関連資料

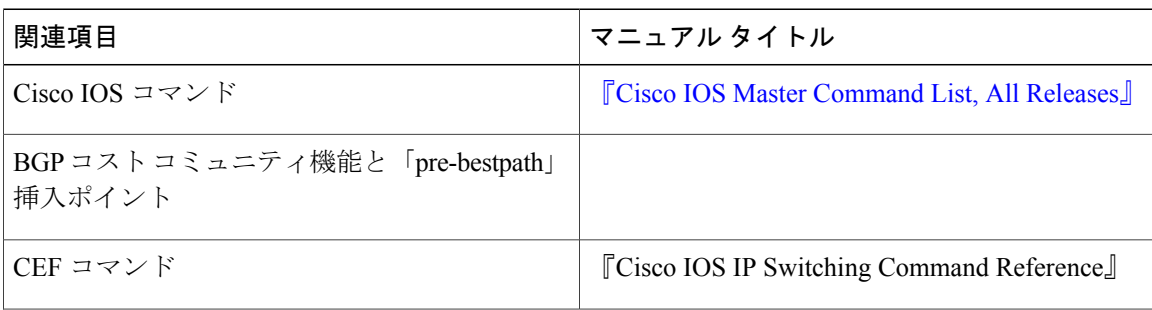

Extended Community: SoO:100:1

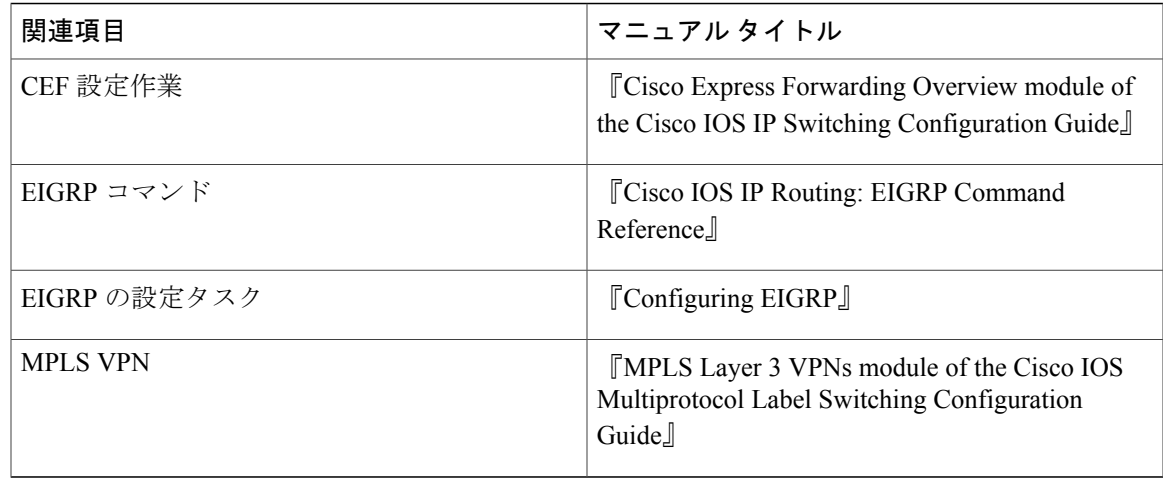

#### 表 **1**:標準

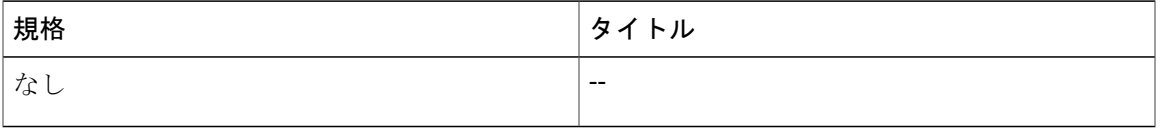

#### 表 **2**:**MIB**

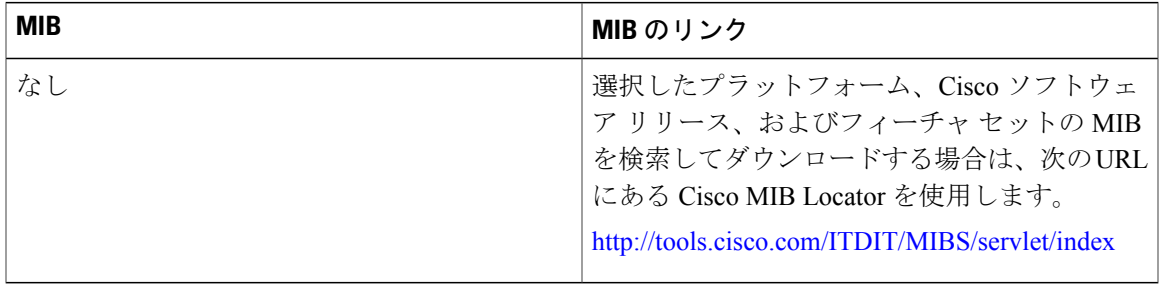

#### 表 **3**:**RFC**

 $\overline{\mathsf{I}}$ 

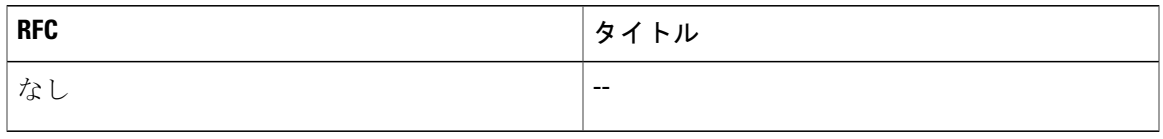

表 **4**:シスコのテクニカル サポート

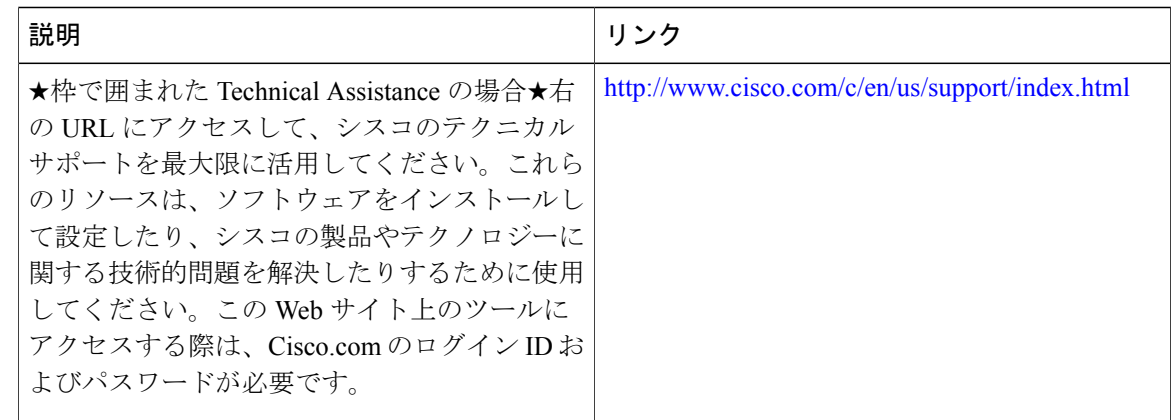

# <span id="page-9-0"></span>**EIGRP MPLS VPN PE-CE Site of Origin** の機能情報

次の表に、このモジュールで説明した機能に関するリリース情報を示します。この表は、ソフト ウェア リリース トレインで各機能のサポートが導入されたときのソフトウェア リリースだけを 示しています。その機能は、特に断りがない限り、それ以降の一連のソフトウェア リリースでも サポートされます。

プラットフォームのサポートおよびシスコソフトウェアイメージのサポートに関する情報を検索 するには、Cisco Feature Navigator を使用します。Cisco Feature Navigator にアクセスするには、 [www.cisco.com/go/cfn](http://www.cisco.com/go/cfn) に移動します。Cisco.com のアカウントは必要ありません。

 **Cisco IOS XE Everest 16.6.x**(**Catalyst 9400** スイッチ)マルチプロトコル ラベル スイッチング(**MPLS**) コンフィギュレーション ガイド

 $\mathbf{I}$ 

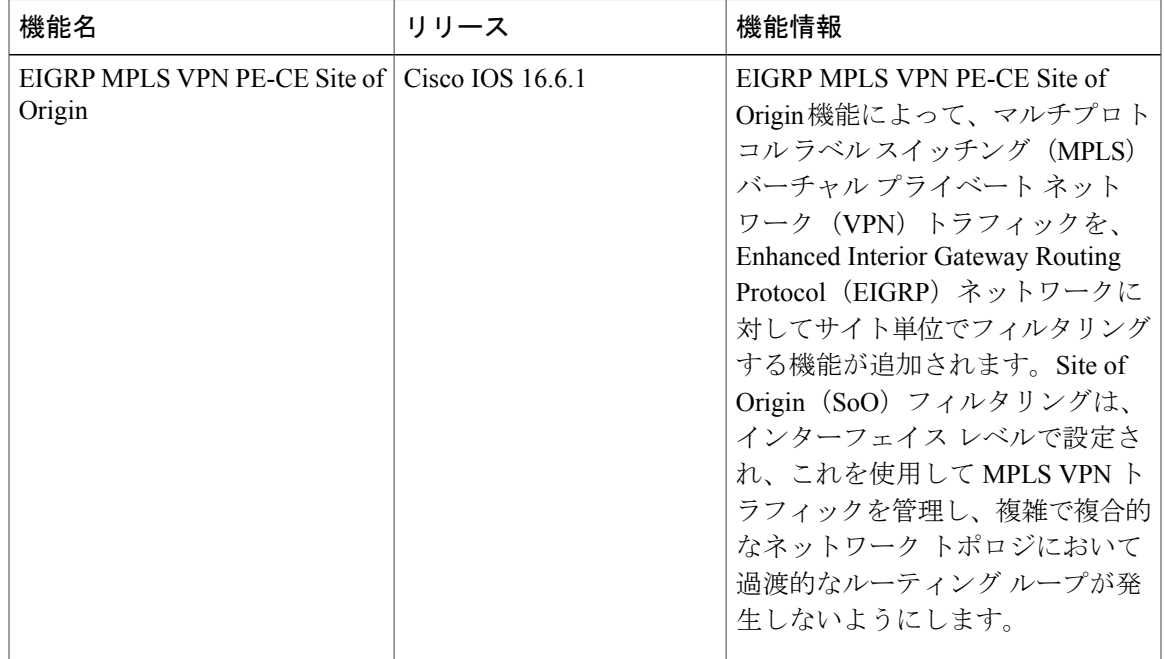

#### 表 **5**:**EIGRP MPLS VPN PE-CE Site of Origin** の機能情報

T

 **Cisco IOS XE Everest 16.6.x**(**Catalyst 9400** スイッチ)マルチプロトコル ラベル スイッチング(**MPLS**) コンフィギュレーション ガイド